## **pkgversion Documentation** *Release*

**Niels Lensink**

March 12, 2016

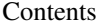

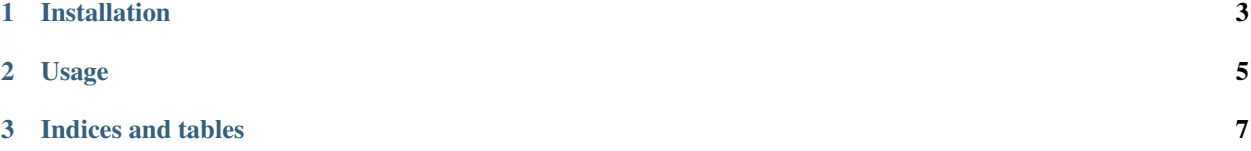

Contents:

**CHAPTER 1**

**Installation**

<span id="page-6-0"></span>At the command line:

\$ pip install pkgversion

**Usage**

<span id="page-8-0"></span>To use pkgversion in a project:

**import pkgversion**

**CHAPTER 3**

**Indices and tables**

- <span id="page-10-0"></span>• genindex
- modindex
- search